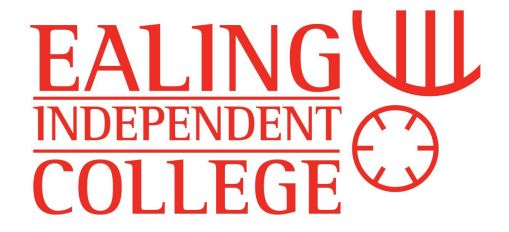

# String Manipulation

A string is the technical name for a series of characters, or a piece of text. A string variable, therefore, is a variable which stores a word, words, or series of characters from the keyboard. These are usually stored as ASCII. In most programming languages we indicate a piece of data is a string by enclosing it in single or double quotation marks.

**Question 1** - In a computer program, why does "8" not equal 8?

Programming languages have various built in functions that allow us to manipulate strings.

### **Concatenation**

The simplest string manipulation function is concatenation - it simply sticks two strings together. Usually a single character is used to concatenate.

In Python, we just use the + symbol to concatenate:

Firstname = 'Bob' Lastname = 'Smith' Fullname = Firstname + " " + Lastname

In Pseudocode the & symbol is used:

SET Firstname TO 'Bob' SET Lastname TO 'Smith' SET Fullname TO Firstname & " " & Lastname

Length

It is often useful to find out how long a string is. The Length function does this.

In Python: StrLength = len(Fullname)

In Pseduocode: StrLength = LENGTH(Fullname)

#### Indexes of a string

If we wish to refer to a single letter or character within a string we can do so through its index number. This works the same as the index of an array - the first character is 0, the second

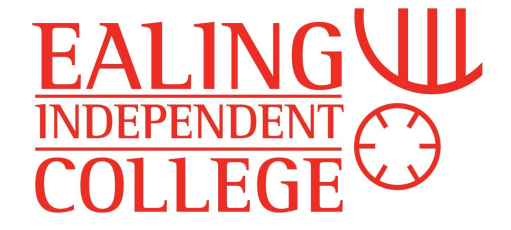

character 1, and so on. So, for example, in the string 'London', L has a n index of 0, d has an index of 4.

String traversal

To traverse is to move across, or through. When we talk about string traversal we are talking about moving through a string letter by letter. We can use these techniques to search a string to see if it contains a particular character.

If we wished to print each character of a string one by one, we could do this as follows. In Python: stringLength= len(myString)

for i in range (0,stringLength): Character = myString(i) print(Character)

Or in Pseudocode: stringLength= LENGTH(myString) FOR index FROM 0 TO stringLength-1 DO SET Character TO myString(index) SEND Character TO DISPLAY NEXT FOR

Alternatively, we can use a For Loop to move directly through a string, python makes this particularly easy. The following code would do the same as the above -

for char in myString: print(char)

This would automatically work through one character after another.

In Pseudocode, this could be written using the 'for each' structure:

FOR EACH char FROM myString DO SEND char TO DISPLAY END FOR

These techniques are easier, but less clear. They also don't keep an index value as they look, which might be useful for some algorithms.

**Question 2** - How would you use the above technique to search an email address to check it contains the @ symbol?

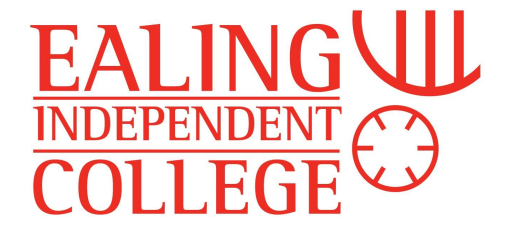

## Cutting up a String

In Python you can use the index to return substrings. By placing two numbers, separated by a colon, in square brackets you can specify which characters from a string you wish to return. E.g.

```
Str = "Ealing"
        print(Str[2:4])
This would print li
```
Str = "Ealing" print(Str[0:3]) This would print Eal

You don't actually need to include the 0 in this case - a blank is taken to mean 'from the beginning' or 'to the end', e.g. Str = "Ealing"

print(Str[:4]) This would print Eali

```
Str = "Ealing"
       print(Str[3:])
This would print ing
```
You can also specify a 'step count', just as you can in a for loop. E.g. Str = "Ealing" print(Str[1:6:2]) This would print aig

The most useful thing to do with this is reverse the order of a string. E.g. Str = "Ealing" print(Str[6:1:-1]) This would print gnil

- **Question 3** what would the following code print: Str = "That is not dead that can eternal lie" print(Str[4:12])
- **Question 4** what would the following code print: Str = "That is not dead that can eternal lie" print(Str[3:16:3])
- **Question 5** complete the code so that it will print out "ed ton si" Str = "That is not dead that can eternal lie" print(Str[])

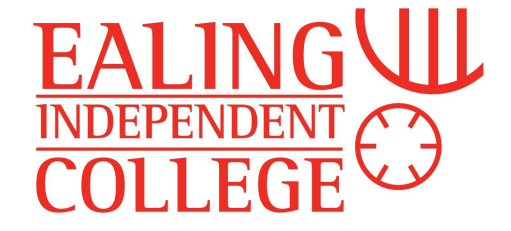

## Other String functions

The specific string functions available vary greatly from one programming language to another. Python has a lot of these (here's a list -

[https://www.w3schools.com/python/python\\_ref\\_string.asp](https://www.w3schools.com/python/python_ref_string.asp)). The most commonly used include:

**upper()** - Converts a string into upper case

**lower()** - Converts a string into lower case

**isalpha()** - Returns True if all characters in the string are in the alphabet

split() - Splits the string at the specified separator, and returns a list (i.e. an array)

**index()** - Searches the string for a specified value and returns the index of the position of where it was found

**find()** - Searches the string for a specified value and returns the position of where it was found